**Principles of Programming Languages 1998**<br>Ben Wood WELLESLEY **CS 251** Fall 2019 Fall 2019 **Topics** Principles of Programming Languages Ben Wood Hiding implementation details is the most important strategy Structures, Signatures, for writing correct, robust, reusable software. and Abstract Types • ML structures and signatures. • Abstraction for robust library and client+library code. • Abstraction for easy change. • ADTs and functions as data. https://cs.wellesley.edu/~cs251/f19/ Abstract Types 1 Abstract Types 2 structure *Name* = struct *bindings* end structure *(module)* Hiding with functions *procedural abstraction* namespace management and code organization Can you tell the difference? structure MyMathLib = struct fun double  $x = x \cdot 2$ fun fact  $0 = 1$ fun double  $x = x+x$ - double 4; | fact  $x = x *$  fact  $(x-1)$ val  $v = 2$ fun double  $x = x*y$ val it : int  $= 8$ val half  $pi = Math.pi / 2$ fun double  $x =$ let fun help  $0 y = y$ fun doubler  $x = x * 2$ help  $x \, y =$ end help  $(x-1)$   $(y+1)$ in help x x end outside: val facts = List.map MyMathLib.fact  $[1,3,5,7,9]$ "Private", but can't be shared among functions. 4 Abstract Types 5 Abstract Types

```
signature
type for a structure (module)
List of bindings and their types:
   variables, type synonyms, datatypes, exceptions
                                                    6
Abstract Types
                 signature MATHLIB =
                 sig 
                  val fact : int -> int
                  val half pi : real
                   val doubler : int -> int
                 end
                                       signature NAME = 
                                       sig binding-types end
                                                                        ascription
                                                                        (opaque – will ignore other kinds)
                                                                        Structure must have all bindings with types as declared in 
                                                                        signature.
                                                                                                                            7
Abstract Types
                                                                                                           structure Name :> NAME = 
                                                                                                           struct bindings end
                                                                         signature MATHLIB =
                                                                         sig 
                                                                           val fact : int -> int
                                                                           val half_pi : real 
                                                                           val doubler : int -> int
                                                                         end
                                                                         structure MyMathLib :> MATHLIB =
                                                                         struct
                                                                           fun fact 0 = 1| fact x = x * fact (x-1)val half pi = Math.pi / 2fun doubler x = x * 2end
                                                                                                                      Real power:
                                                                                                                  Abstraction and Hiding
```
### Hiding with signatures

MyMathLib.doubler is unbound (not in environment) outside module.

```
signature MATHLIB2 = 
sig 
  val fact : int -> int
 val half_pi : real 
end
structure MyMathLib2 :> MATHLIB2 =
struct
  fun fact 0 = 1| fact x = x * fact (x-1)val half pi = Math.pi / 2.0fun doubler x = x * 2end
```
Abstract Data Type

type of data and operations on it

Example: rational numbers supporting add and toString

```
structure Rational =
struct
  datatype rational = Whole of int
                    | Frac of int*int
  exception BadFrac
  (* see adts.ml for full code *)
 fun make frac (x,y) = ...fun add (r1, r2) = ...fun toString r = ...end
```
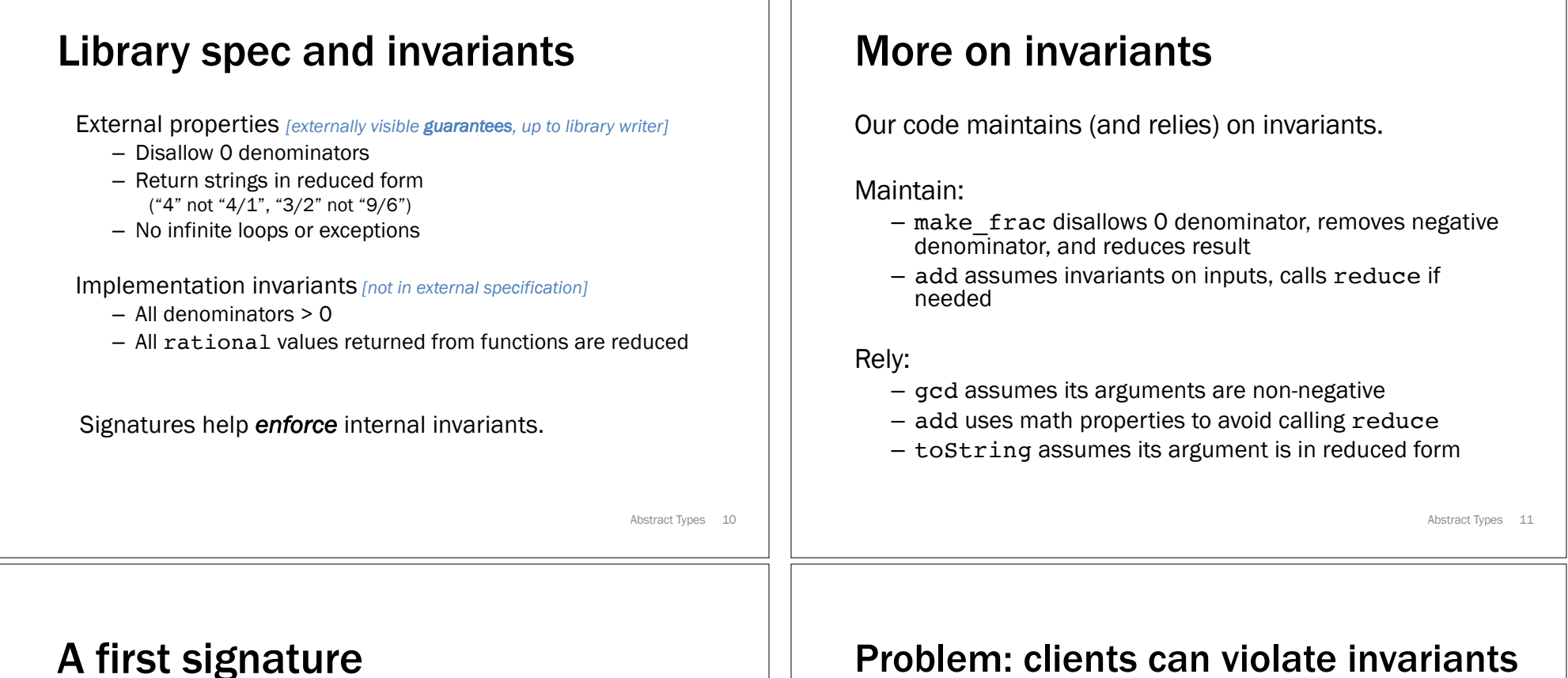

Helper functions gcd and reduce not visible outside module.

```
signature RATIONAL OPEN =
sig 
 datatype rational = Whole of int
                    | Frac of int*int
 exception BadFrac
  val make frac : int * int -> rational
 val add : rational * rational -> rational
 val toString : rational -> string
end
structure Rational :> RATIONAL OPEN = ...
                                          Attempt #1
```
### pieni. Clients can violate invariants

Create values of type Rational.rational directly.

```
signature RATIONAL OPEN =
sig 
  datatype rational = Whole of int
                     | Frac of int*int
  ...
end
```

```
Rational.Frac(1,0)
Rational.Frac(3,~2)
Rational.Frac(9,6)
```
Abstract Types 12

# Solution: hide more!

*ADT must hide concrete type definition so clients cannot create invariant-violating values of type.*

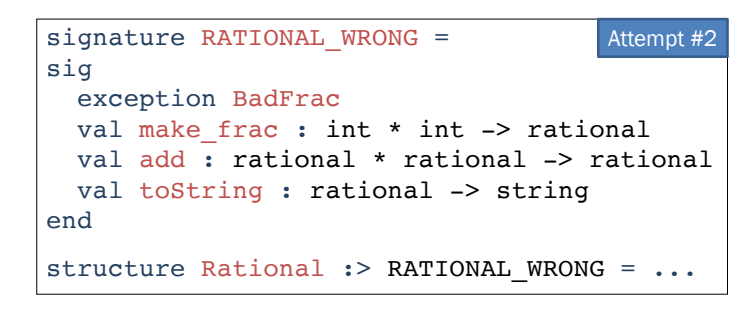

Too far: type rational is not known to exist!

Abstract Types 14

# Abstract Data Type

*Abstract* type of data + operations on it

Outside of implementation:

- Values of type rational can be created and manipulated only through ADT operations.
- Concrete representation of values of type rational is *absolutely* hidden.

```
Abstract Types 16
signature RATIONAL =
sig 
  type rational
  exception BadFrac
  val make frac : int * int -> rational
  val add : rational * rational -> rational
  val toString : rational -> string
end
structure Rational :> RATIONAL = \ldots
```
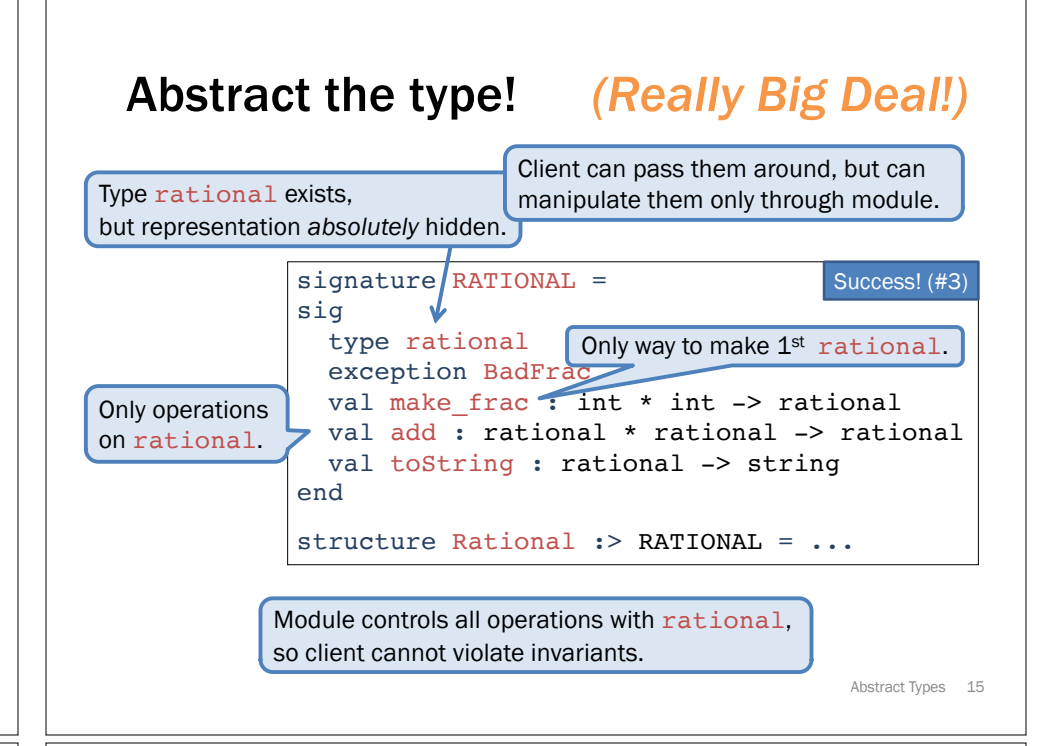

## Abstract Data Types: two key tools

Powerful ways to use signatures for hiding:

#### 1. Deny bindings exist.

*Especially val bindings, fun bindings, constructors.*

#### 2. Make types abstract.

*Clients cannot create or inspect values of the type directly.*

# A cute twist

Exposing the Whole constructor is no problem.

Expose it as a function:

- Still hiding the rest of the datatype
- Still does not allow using Whole as a pattern

```
signature RATIONAL WHOLE =
sig 
 type rational
 exception BadFrac
 val Whole : int -> rational
 val make frac : int * int -> rational
 val add : rational * rational -> rational
 val toString : rational -> string
end
```
Abstract Types 18

## Signature matching rules

structure Struct : > SIG type-checks if and only if all of the following hold:

- 1. Every non-abstract type in SIG is provided in Struct, as specified
- 2. Every abstract type in SIG is provided in Struct in some way
- 3. Every val-binding in SIG is provided in Struct, possibly with a *more general* and/or *less abstract* internal type
- 4. Every exception in SIG is provided in Struct.

Struct can have more bindings (implicit in above rules)

Abstract Types 19

### Allow *different implementations* to be *equivalent*

A key purpose of abstraction:

- *No* client can tell which you are using
- Can improve/replace/choose implementations later
- Easier with more abstract signatures (reveal only what you must)

```
UnreducedRational in adts.sml.
```
- Same concrete datatype.
- Different invariant: reduce fractions only in toString.
- Equivalent under RATIONAL and RATIONAL\_WHOLE, but not under RATIONAL\_OPEN.

#### PairRational in adts.sml.

#### – Different concrete datatype.

– Equivalent under RATIONAL and RATIONAL\_WHOLE, but cannot ascribe RATIONAL\_OPEN.

Abstract Types 20

### PairRational (alternative concrete type)

```
structure PairRational =
struct
 type rational = int * intexception BadFrac
 fun make frac (x, y) = ...fun Whole i = (i, 1) (* for RATIONAL WHOLE *)
 fun add ((a,b)(c,d)) = (a*d + b*c, b*d)fun toString r = ... (* reduce at last minute *)
end
```
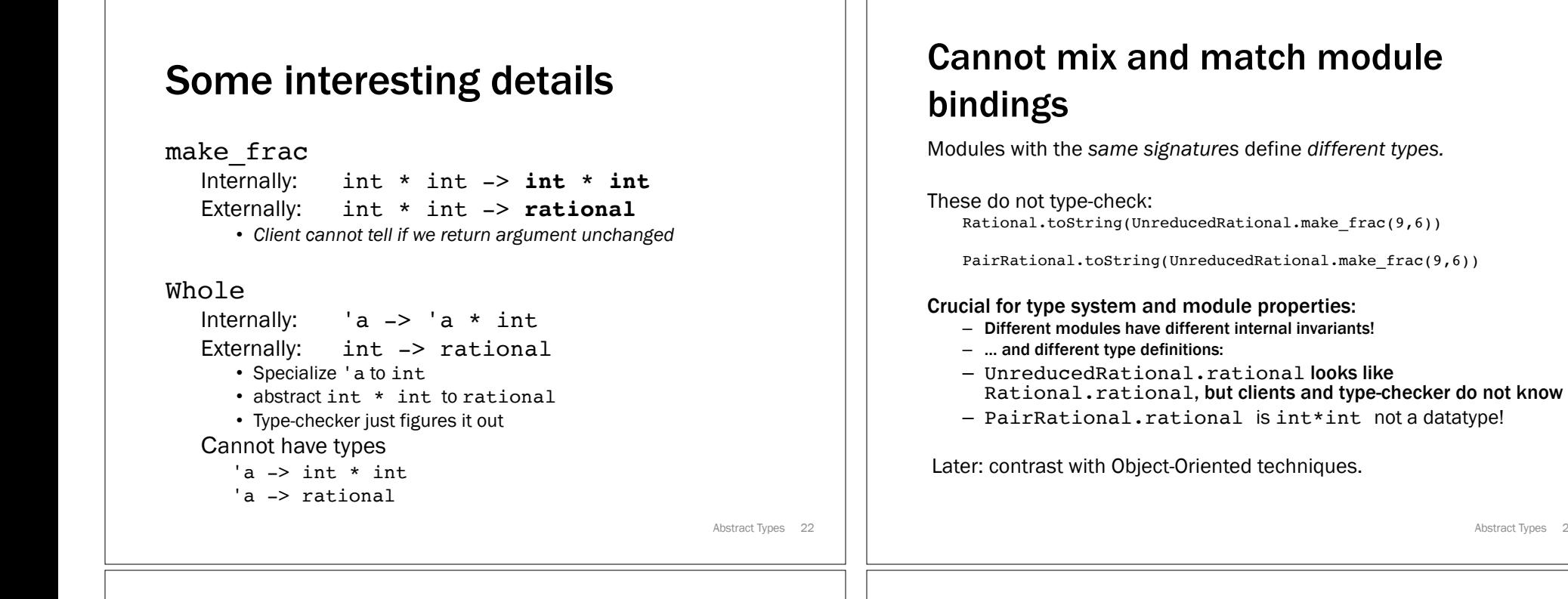

### Set ADT (set.sml)

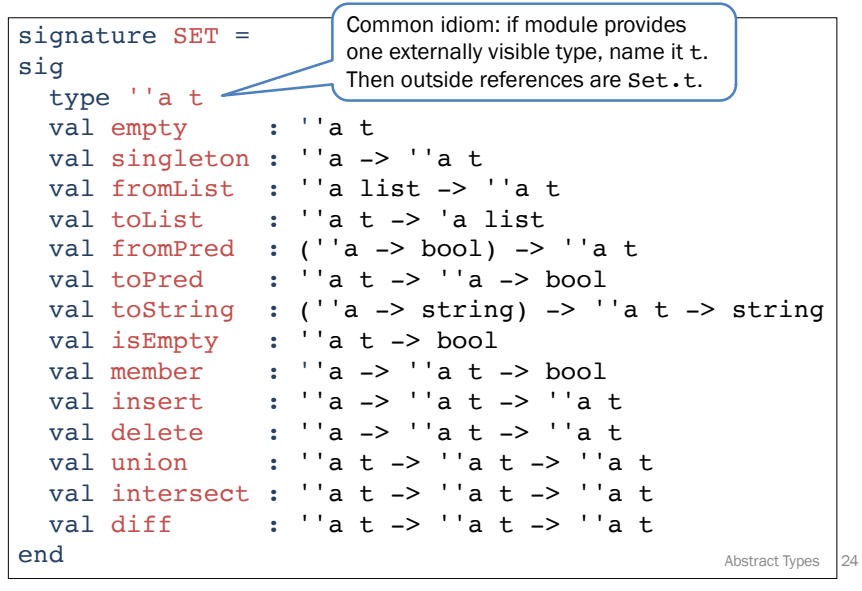

# Implementing the SET signature

#### ListSet structure

Represent sets as lists.

Invariants?

- Duplicates?
- Ordering?

### FunSet structure

Represent sets as function closures (!!!)

Abstract Types 23

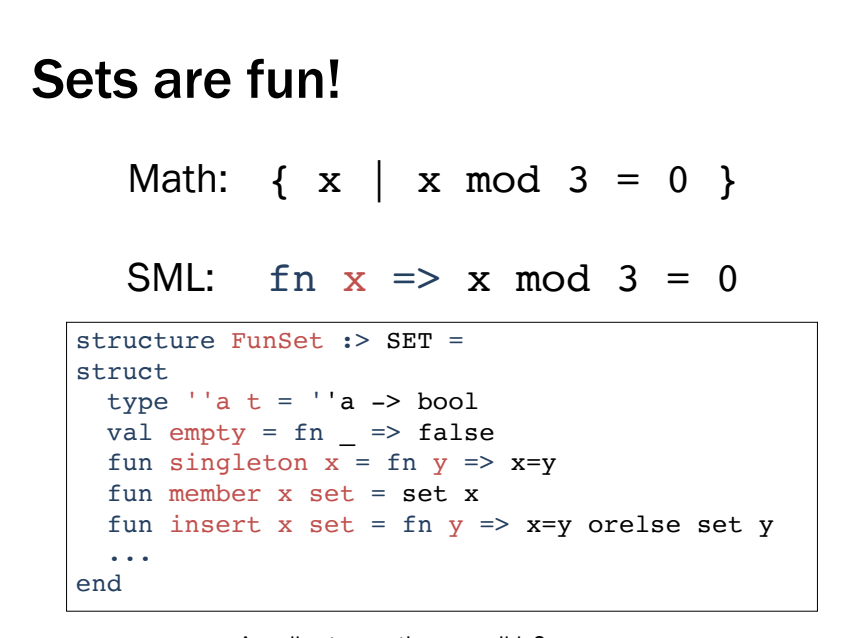

Are all set operations possible?

Abstract Types 26